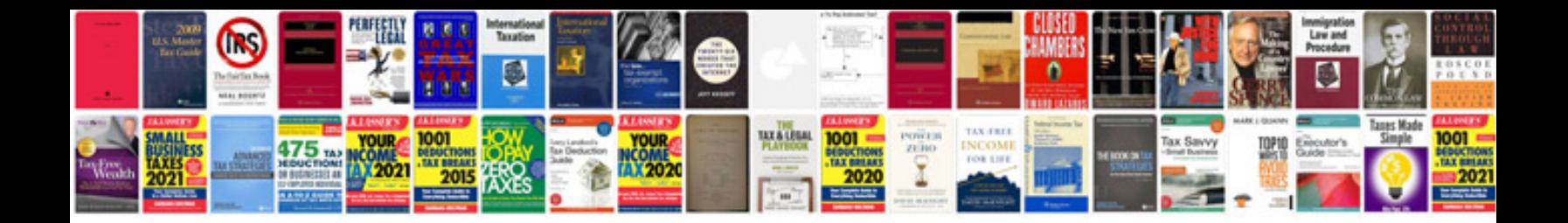

## **Instructionsdoc**

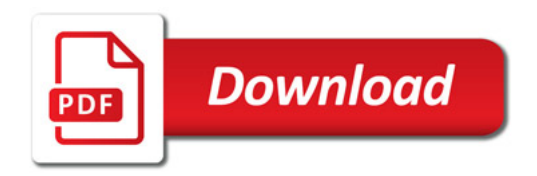

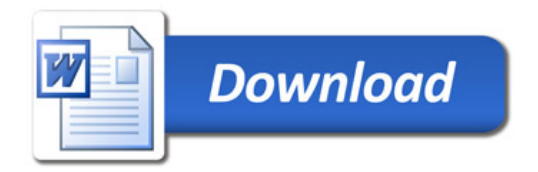